## **4.1** Q&A

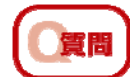

rysisは何をするためのソフトウェアですか?

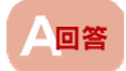

 $Q$  ヒント

車いすなどに座っている人の「座位」をISO16840-1に基づいて数値(身体傾斜角度)で表示す るためのソフトウェアです。

ISO16840-1とは、「車いす使用者の姿勢の表現方法」を定めた国際規格です。

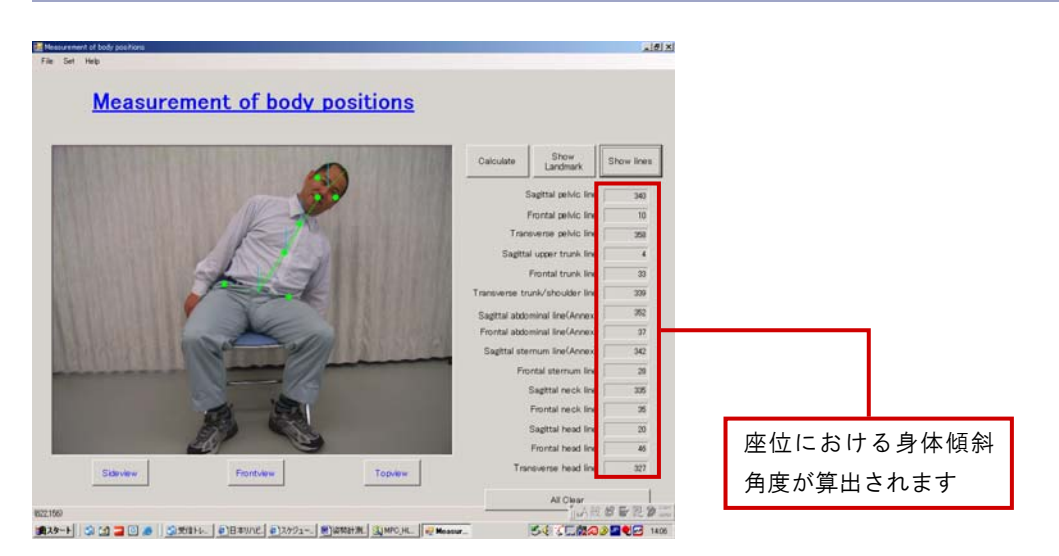

\*サンプルの画面は「rysis バージョン1.0」のものです。

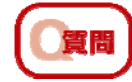

rysisで計算された「身体傾斜角度」は何を意味するのですか?

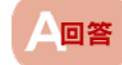

rysisが計算する身体傾斜角度と、それが意味するものは次の通りです。

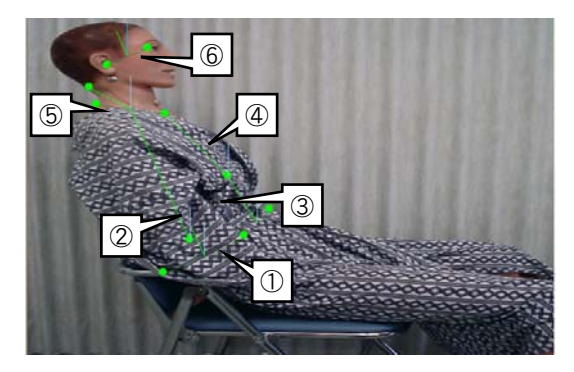

【矢上面の場合】

① 矢状面骨盤線 :骨盤の前後の傾き

② 矢状面上部体幹線:体幹の //

- 3 矢状面腹部線 :腹部の //
- 4) 矢状面胸骨線 : 胸部の //
- 5 矢状面頸部線 : 頸部の //
- ① 2012年 2022年 2022年 2022年 2022年 2022年 2022年 2022年 2022年 2022年 2022年 2022年 2022年 2022年 2022年 2022年 2022年 2022年 20

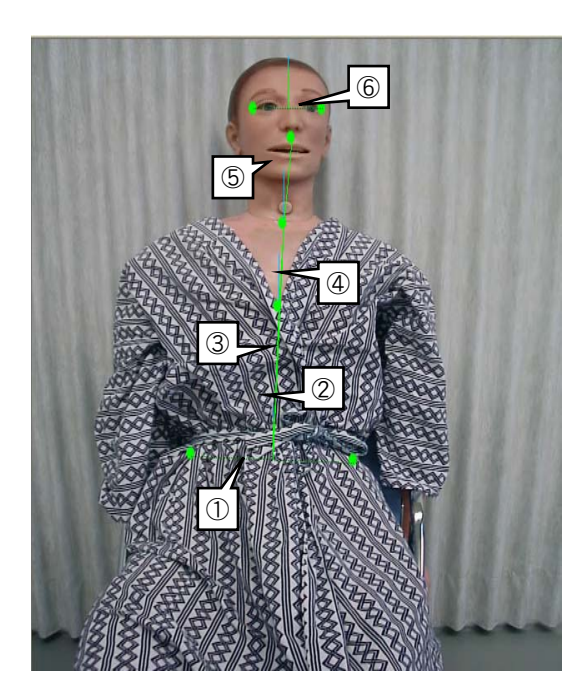

【前額面の場合】

- ① 前額面骨盤線:骨盤の左右の傾き
- ② 前額面体幹線:体幹の //
- ③ 前額面腹部線:腹部の 〃
- ④ 前額面胸骨線:胸部の 〃
- ⑤ 前額面頸部線:頸部の 〃
- ⑥ 前額面頭部線:頭部の 〃

 $^\mathrm{\odot}$ ③

②

【横断面の場合】

- ① 横断面骨盤線:骨盤の水平面上の回旋
- ② 横断面体幹線:体幹の //
- ③ 横断面頭部線:頭部の 〃

## ヒント 「矢上面」、「前額面」、「横断面」のいずれも、角度「0°」が中立位とされています。

# **4.2** アンインストールについて

rysisのアンインストールには次の2つの方法があります。

#### 【方法1】 **1** スタートメニューから「コントロールパネ ル」を選択する。 マイ ドキュメント **Common** →最近使ったファイル(D) ウマイ ピクチャ ウマイミュージック マイ エンピュータ **ENTERED BY** マイ ネットワーク P-コントロール パネル() ● プログラムのアクセスと既定の設 しかしめ 選択**Film** 2)ヘルプとサポート(H) a a D検索(S) ワファイル名を指定して実行(R)... **同**セキュリティ商品の紹介/試用 and the second すべてのプログラム(<u>P)</u> POグォフ(L) O シャットダウン(L) **2** 「プログラムの追加と削除」を選択する。  $\begin{minipage}{0.9\textwidth} \begin{picture}(10,10) \put(0,0){\line(1,0){10}} \put(10,0){\line(0,1){10}} \put(10,0){\line(0,1){10}} \put(10,0){\line(0,1){10}} \put(10,0){\line(0,1){10}} \put(10,0){\line(0,1){10}} \put(10,0){\line(0,1){10}} \put(10,0){\line(0,1){10}} \put(10,0){\line(0,1){10}} \put(10,0){\line(0,1){10}} \put(10,0){\line(0,1){1$ **Due**  $P$  -  $P$  -  $P$  -  $P$  -  $P$  -  $P$  -  $P$  -  $P$  -  $P$  -  $P$  -  $P$  -  $P$  -  $P$  -  $P$  -  $P$  -  $P$  -  $P$  -  $P$  -  $P$  -  $P$  -  $P$  -  $P$  -  $P$  -  $P$  -  $P$  -  $P$  -  $P$  -  $P$  -  $P$  -  $P$  -  $P$  -  $P$  -  $P$  -  $P$  -  $P$  -  $P$  -  $P$  -作業する分野を選びます  $\overline{a}$  $\frac{1}{2}$  *TAN-TORREY-Y* **B** *TV-SEZORON-POLY* 83440  $\begin{array}{l} \bullet \\ \bullet \\ \bullet \\ \bullet \\ \bullet \\ \bullet \end{array}$  $Q_{22}$  and  $n = 1$ → コットワークとインターネット検討 選択 **TO 7075LOSTAC-RED**  $\overline{a}$  $\sqrt{9}$   $\sqrt{2}$ è **CONFIDENCIAL CONSTRUCT**

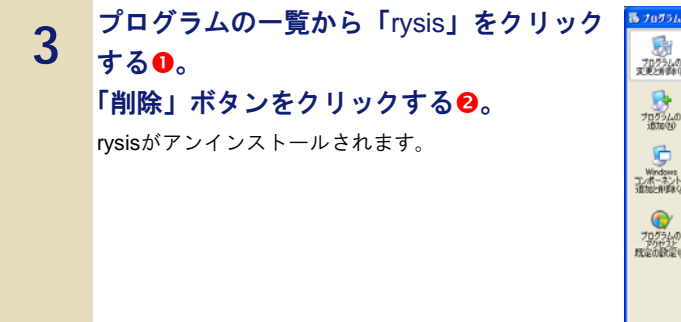

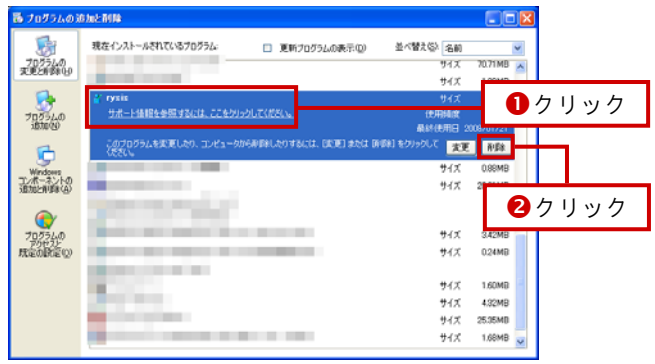

### 【方法2】

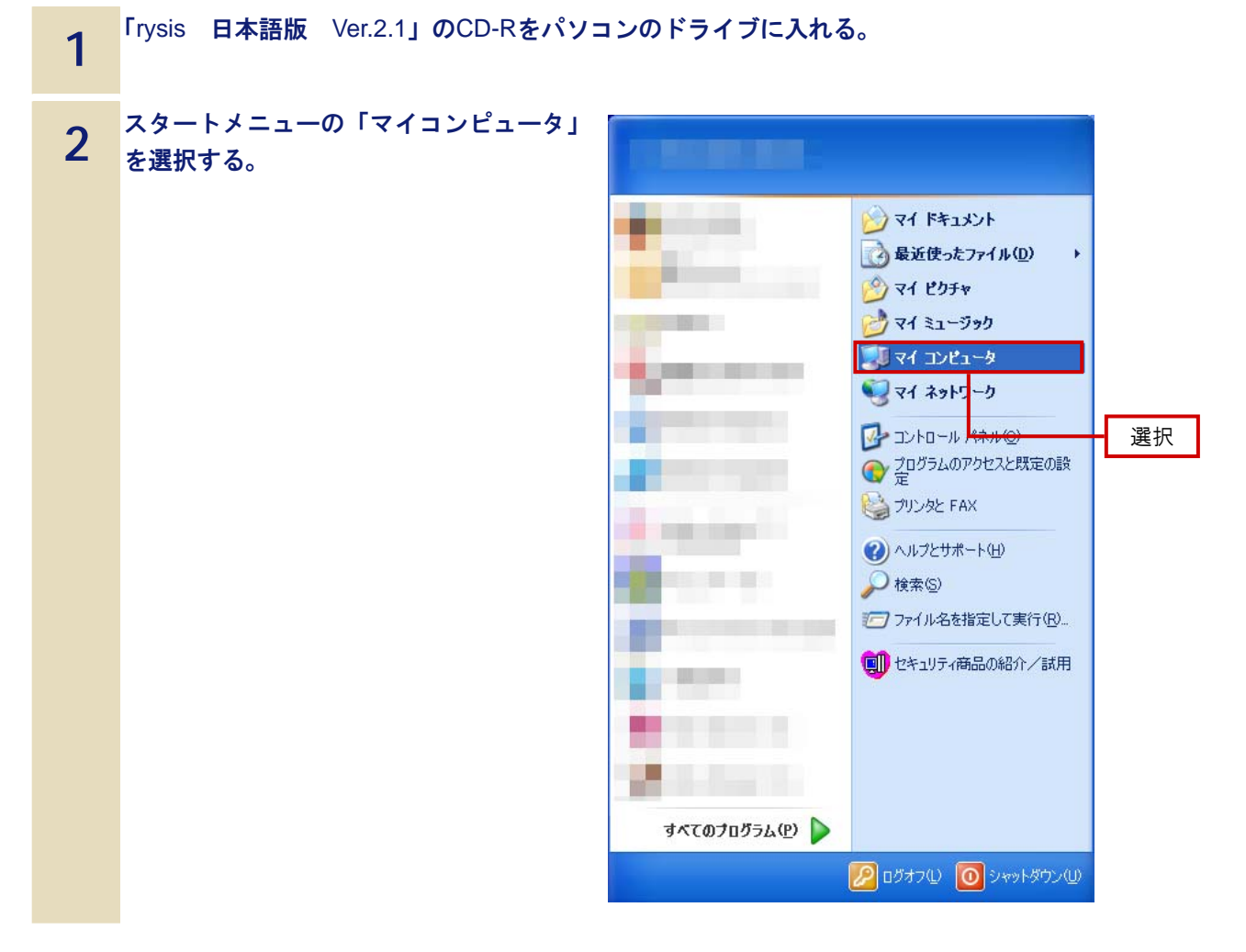

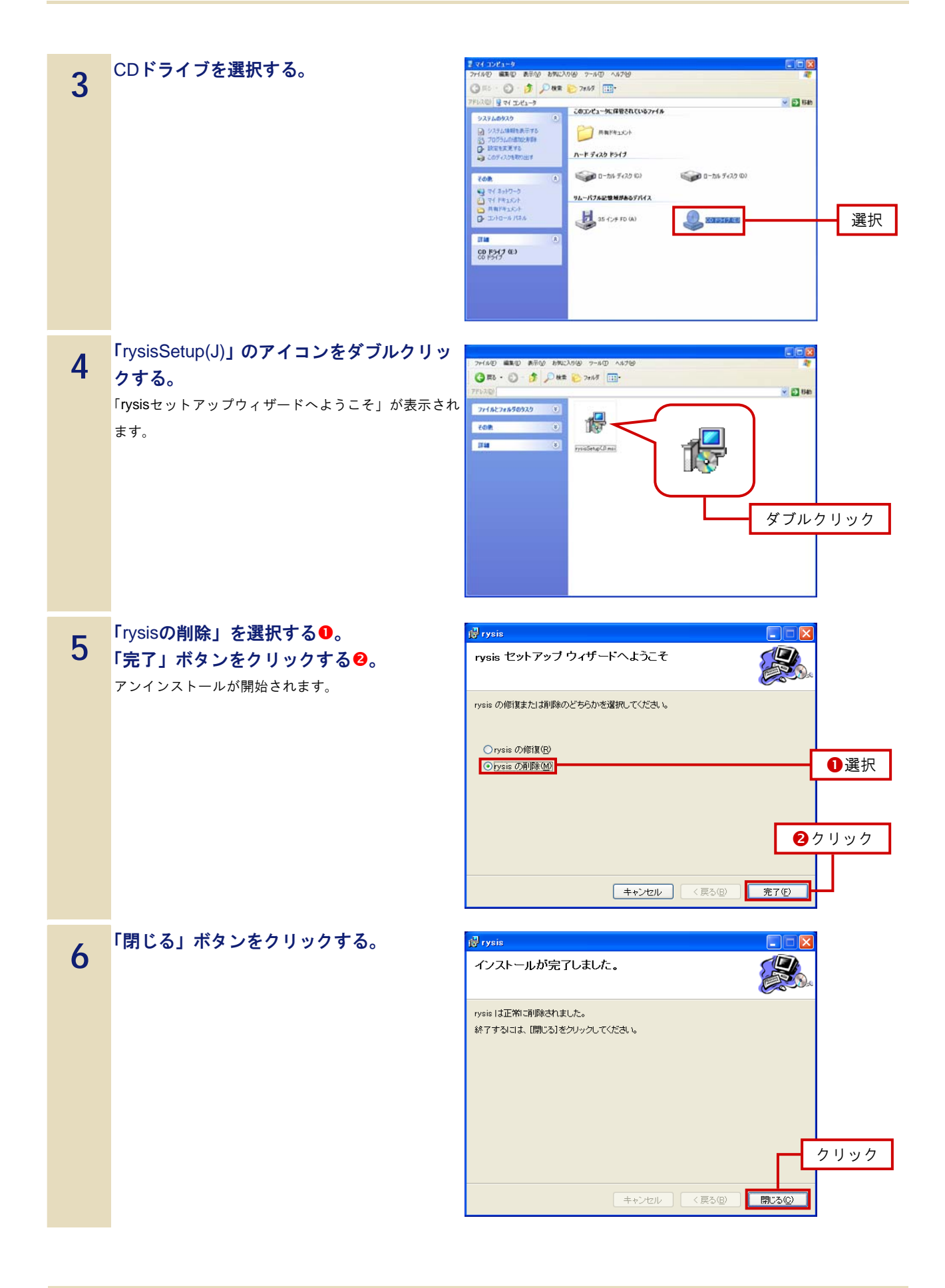

座位姿勢計測用ソフトウェア rysis ユーザーズガイド

2009 年 3月 第4版

本書の内容に関しては将来予告なしに変更することがあります。